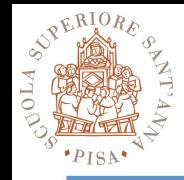

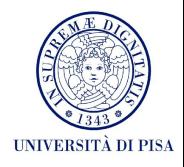

### **The Thread Building Blocks Lab Time Hands-on**

### SPD Course 2017-18 Massimo Coppola

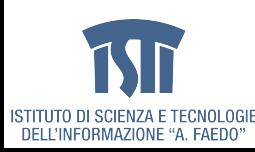

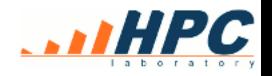

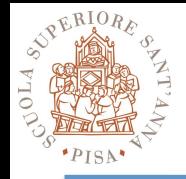

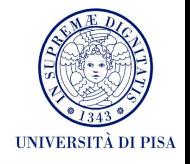

- Download latest TBB either as binary package (for your OS) or as source package
	- unpack in your working directory
	- If starting from source, check out the readme and compile it
- Be sure to have a suitable tool chain (e.g. recent C++ compiler and linker version)
	- https://www.threadingbuildingblocks.org/system-requirements
- *EITHER* Set up your environment for command line usage
	- Look for the script …/bin/tbbvars.\* ( sh / csh versions)
	- Add your install directory inside the script by editing it
	- Call it from a shell every time you need TBB (or add to .profile)
- *OR* follow the instructions in TBB readme files to use GUIbased coding environments
	- Check your own : Eclipse, MS Visual Studio, Xcode
	- Note that many configurations work besides those officially listed - Eclipse with CDT plugins is known to support TBB on Linux and OS X

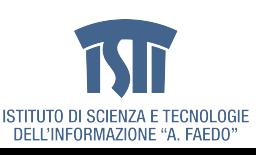

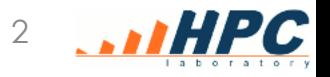

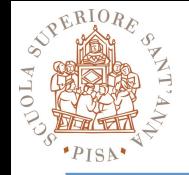

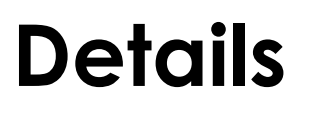

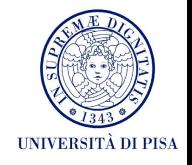

- Set up the install dir of TBB inside the tbbvars script
- Call the script in your bash/csh profile passing arguments <architecture> <os>
	- On ottavinareale: intel64 linux
	- On the xeon phi: intel64
- Example:

**source /opt/intel/tbb/bin/tbbvars.sh intel64**

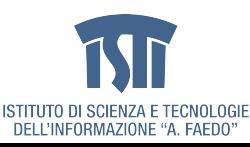

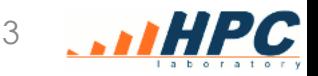

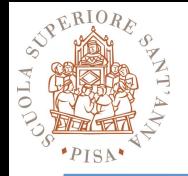

# **Exercise 1**

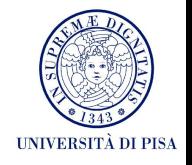

- Write a parallel for with 1d and 2 ranges in steps
	- Without any actual computation (leave operator() empty)
	- Without an actual value passed, just the indexes
	- Passing an initialized array of given type: have the operator() perform some computation
	- Add another array to store the results
- Take the 2d version, add a Mandelbrot function and compute over a 2D range that spans a rectangle in the complex plane
	- result is an integer = number of iterations performed before detecting divergence

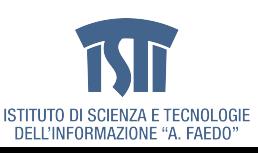

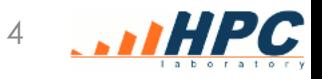

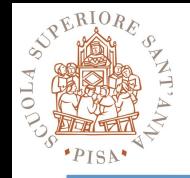

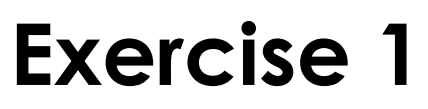

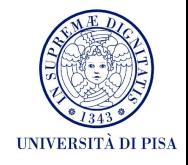

- Some code snippets are found here http://didawiki.cli.di.unipi.it/doku.php/ magistraleinformaticanetworking/spd/2018/mandel
	- Code for the Mandelbrot function
	- Code for saving array data as .ppm files you can view
- Other ideas:
	- compute any long, iterative function and write the result somewhere, so that the compiler does not optimize it away

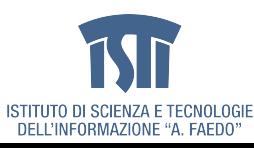

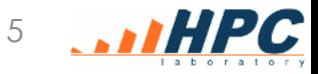

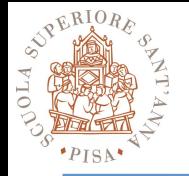

# **Exercise 2**

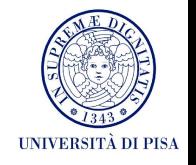

- Starting from the Mandelbrot example do the following
	- Set the investigated area to cover at least part of the mandelbrot set
	- Raise the number of pixels and the number of iterations of a couple of order of magnitude
		- Set TBB to only use **one** thread see example there: https://software.intel.com/en-us/node/506296 where explicit task scheduler init allows to control the thread pool size
		- Experimentally find values that cause a sequential running time in the range in between 15 and 60 s
		- Allow TBB to create TN>1 threads, measure the difference in execution time with varying TN

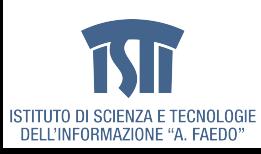

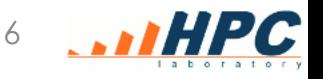

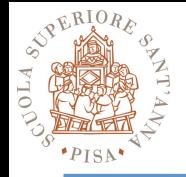

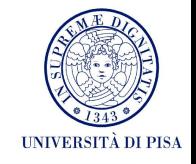

- Devise a mechanism for approximating the distribution of computation time over the tasks due to the function imbalance)
	- E.g. use an array of buckets where you total how many times a certain number of iterations shows up
	- This is a source of thread conflicts: evaluate the use of atomics, locking, or thread-local structures in order to gather the sums efficiently (reduce the performance impairment due to the monitoring)
	- Is it possible to model the program computation time using this information?

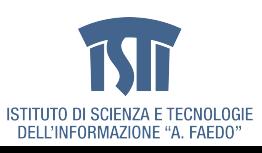

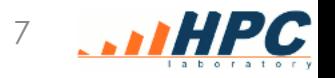

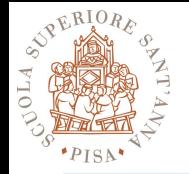

# **Exercise 3**

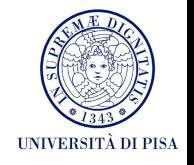

- Starting up from the description of the K-means algorithm and the example code on the didawiki page, **implement a TBB version of the K-means code** 
	- The provided code has a random data generator function you can use to test your own code
	- Code is in C, you will have to port it to C++
	- Code should be general, but stay with 2D data to be able to see the output
	- There is support for showing results of the algorithm using gnuplot over the dataset and the code output
- One useful level of **parallelism** is **among different rows of the dataset** 
	- Store the data in a suitable container
	- Employ a parallel for, analyze the impact of different partitioners and grain size choices
	- For this test, adopt a fixed number of iteration as the stopping criteria
- If the space dimension is fixed to 2D, is may be worth to use vectorized types fro storing the dataset

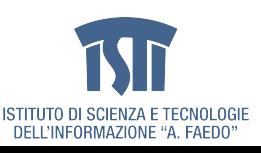

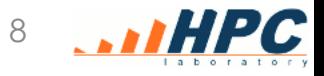

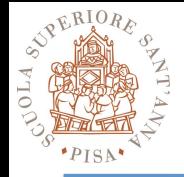

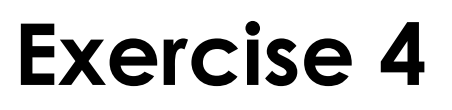

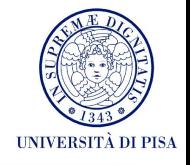

- Evolution of the K-means algorithm in TBB
- A second useful level of **parallelism** in these settings is **among several runs at the same time** 
	- Modify the code to manage multiple sets of centroids at the same time
		- At least 3
		- Allow for one or more centroid sets to be inactive
	- Select a termination criteria to be applied to the search
		- e.g. magnitude of centroid movement, or number of points which change assignment at each iteration
	- Apply the criteria separately to each centroid set
		- Allow a terminated search to save its result and restart at random points
	- Evaluate performance/efficiency over a **(1)** fixed number of iterations (which may produce a varying number of solutions) and **(2)** a fixed amount of time in the search

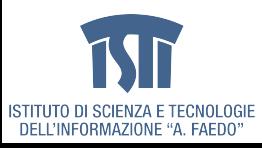

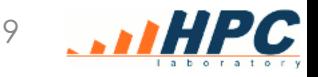